Sheet1

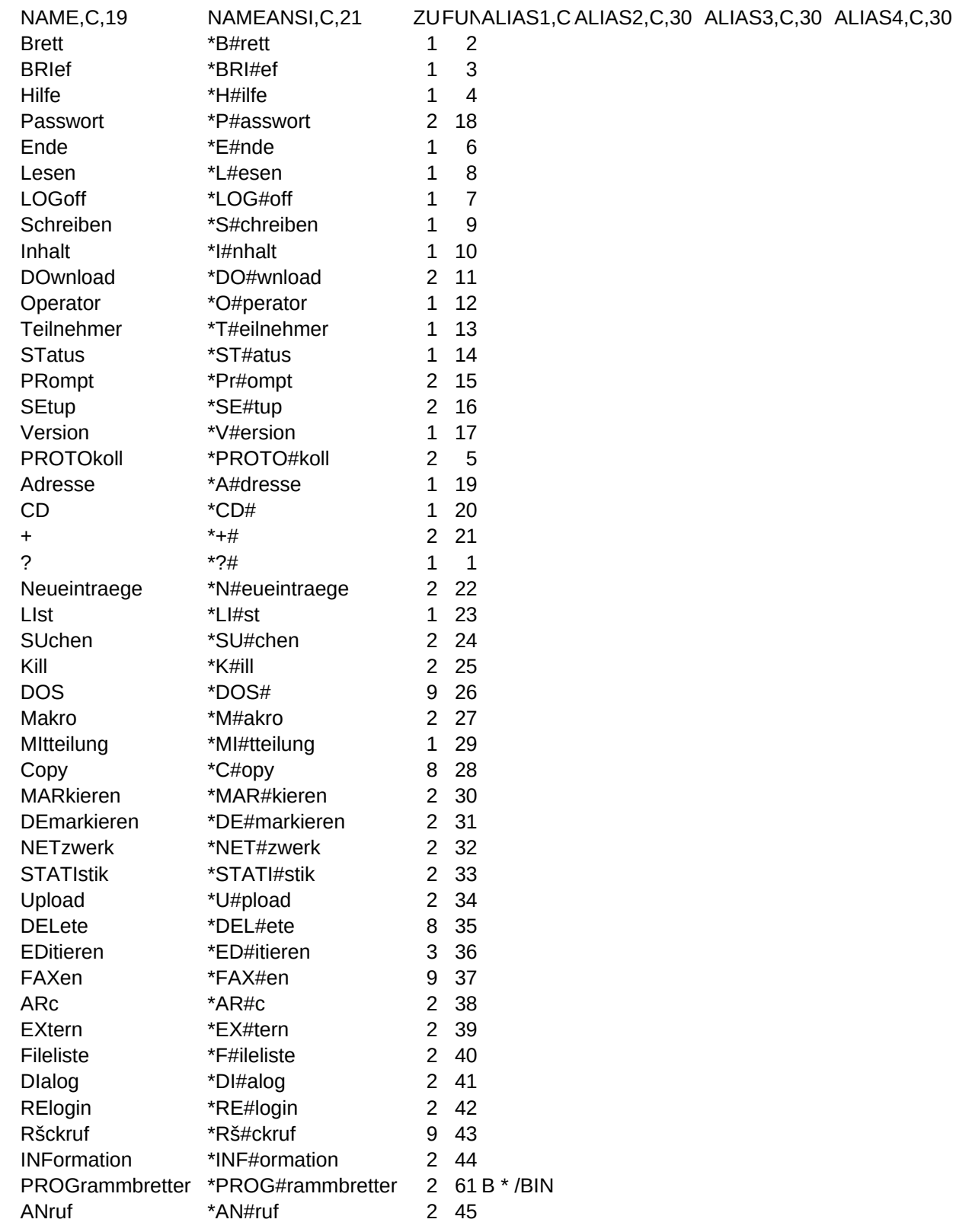

Sheet1

ALIAS5, C, 30